# Do You Know What Happens When You Press Enter To Continue? Find Out Now!

Have you ever wondered what the significance is behind the simple act of pressing the "Enter" key on your computer keyboard? In today's fast-paced digital world, our lives revolve around technology, and pressing "Enter" is just the beginning of a multitude of possibilities. In this comprehensive guide, we will unravel the secrets behind this keystroke and how it opens up a world of information, entertainment, and connectivity. So, brace yourself as we dive deep into the realms of the digital universe by pressing "Enter to continue"!

#### 1. Understanding the Basics

Before we explore the intricacies of pressing "Enter" and its significance, let's start by understanding its basics. When you tap or press the "Enter" key on your keyboard, you are essentially signaling an action to your computer or device. This action instructs the system to carry out a specific function, such as executing a command, confirming an input, or initiating a search. The "Enter" key acts as a gatekeeper, unlocking the wonders of the digital world for you!

#### 2. From Web Searches to Online Shopping

The most common use of pressing "Enter" is performing a web search. Whether you are seeking information, researching a topic, or looking up the latest news, pressing "Enter" acts as a gateway to a vast realm of knowledge. Search engines like Google, Bing, and Yahoo decipher your query and deliver relevant results within milliseconds, thanks to their complex algorithms. Additionally, pressing "Enter" enables you to indulge in online shopping, where you can find and buy products from the comfort of your own home.

# Press Enter To Continue

Joan Francuz

### Press Enter to Continue: Scribes from Babylon to

**Silicon** by Joan Francuz ([Print Replica] Kindle Edition)

| of 5    |
|---------|
| glish   |
| 95 KB   |
| pported |
| 7 pages |
| abled   |
|         |

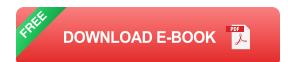

#### 3. Social Networking and Communication

Pressing "Enter" also opens the doors to social networking and communication platforms. Social media giants like Facebook, Twitter, Instagram, and LinkedIn enable you to connect with friends, family, and colleagues around the globe. Sending messages, sharing updates, commenting on posts, and staying connected with the world are all possible with a single keystroke. Let's not forget the power-packed instant messaging services like WhatsApp and Telegram, where pressing "Enter" allows you to exchange texts, pictures, and even voice notes in a matter of seconds.

#### 4. Gaming and Virtual Exploration

For all the gaming enthusiasts out there, don't underestimate the power behind the "Enter" key. Many video games prompt you with the "Press Enter To Continue" message to progress further in the game, unlock new levels, or reveal important information. Additionally, pressing "Enter" can also be a gateway to virtual exploration. Virtual reality (VR) and augmented reality (AR) experiences often require a simple press of the "Enter" key to immerse you in a whole new world of sights and sounds.

#### 5. Programming and Coding

If you're someone with a love for programming and coding, pressing "Enter" plays a vital role in your workflow. After typing lines of code, pressing "Enter" executes the written instructions, triggering the desired output. From running a simple command to compiling a complex program, pressing "Enter" helps you bring your ideas to life. It's not just a key; it's a catalyst for creation!

#### 6. Increasing Efficiency and Productivity

Pressing "Enter" is not limited to specific tasks; it can also enhance your efficiency and productivity. Imagine you're typing a document, and with a press of the "Enter" key, your cursor moves to the next line, allowing you to continue writing seamlessly. This small yet powerful action allows you to format text, create bullet points, and structure your content effectively. From writing emails to preparing spreadsheets, pressing "Enter" empowers you to work faster and smarter.

#### 7. The Future of "Enter"

The digital world is constantly evolving, and so is the role of pressing "Enter." As technology advances, we can expect new and innovative ways in which this keystroke will shape our future. From voice-activated commands to gesture-based interactions, the act of pressing "Enter" may transform into something entirely different. As we move towards a world driven by artificial intelligence and automation, pressing "Enter" will continue to be a fundamental part of our digital lives.

Next time you encounter the prompt "Press Enter To Continue," take a moment to acknowledge the significance behind this simple act. With a single keystroke, you unlock a world of possibilities, connecting with people, accessing information, and enhancing your overall digital experience. Pressing "Enter" is not just an action; it's an invitation to explore, learn, and grow in the ever-expanding landscape of the digital universe.

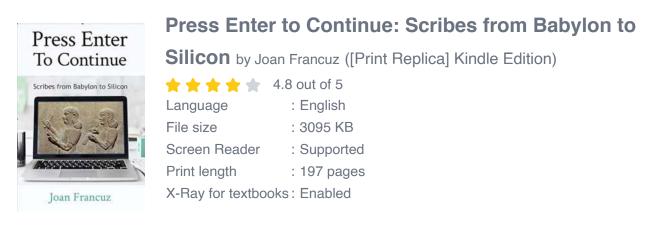

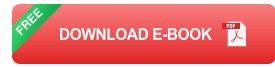

"I'm a handmaiden of technology who began to have doubts." And so the author dives into the history of professional scribes, looking for people like herself who documented the world around them.

Fans of Bill Bryson will enjoy this funny and informative book as they gain a fresh perspective on the present – as well as the past. And just who are our barbarians? Could they be the ones bringing us more technology?

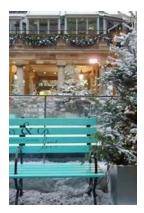

# Unveiling The Secrets of Love In Winter Wonderland - Tiffany Trent

About Tiffany Trent Tiffany Trent is a talented writer renowned for capturing the essence of love during the winter season. Her eloquent prose and poignant storytelling have...

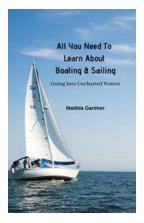

# Discover the Fascinating Journey of Going Into Uncharted Waters and Unleashing New Horizons

Are you ready to embark on a thrilling adventure? Dive into this article and learn about the excitement and challenges of going into uncharted waters. Discover the hidden...

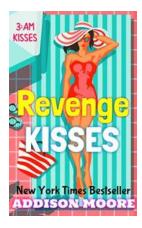

# The Untold Story of Revenge Kisses: Unraveling the Juicy Secrets Behind 3am Kisses 14

Revenge Kisses. The name itself is enough to pique curiosity and ignite the flames of curiosity. Mysterious and alluring, this phenomenon has captured the attention of many...

#### Afzal Chaudhry Hans Kleinpoppen

Analysis of Excitation and Ionization of Atoms and Molecules by Electron Impact

# Exploring the Intriguing World of Electron Impact on Atoms and Molecules!

When it comes to understanding the behavior and properties of atoms and molecules at a microscopic level, scientists have employed various experimental techniques...

#### The Rebel Bandits Tangestan

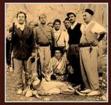

WILLEM FLOOR

# The Real Story Behind The Rebel Bandits Of Tangestan That Will Leave You Astonished

The Rebel Bandits of Tangestan have sparked intrigue and fascination for years. Known for their audacious acts of bravery, relentless pursuit of justice, and...

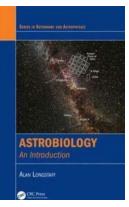

# Unleashing the Secrets of the Cosmos: Dive into Astrobiology with Alan Longstaff!

About Astrobiology Astrobiology, also known as exobiology, is the branch of science that focuses on the study of life beyond Earth. It combines various scientific disciplines...

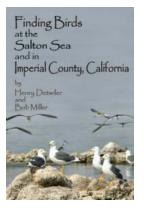

# Discover the Hidden Gems: Ultimate Guide to Finding Birds at the Salton Sea and in Imperial County California

When it comes to birdwatching, few places offer as diverse an array of species as the Salton Sea and Imperial County in California. With its unique geography and abundant...

### OUR OF UOUR PERIC D DAIX IED/BOWN blood wrlow • beginning/end of period • endy signs of pregnancy • blood mixed • big/finant w • bog mixed with softward • bog terepander • bog terepander • blood mixed • difficant w • bog terepander • blood • bog terepander • blood • bog terepander

# Unmasking the Dark Secrets of the Immortal World: Discover the Enthralling Shade of Vampire Shade of Blood Series

The Allure of Vampire Novels and the Shade of Vampire Shade of Blood Series Vampires have fascinated people for centuries, often depicted as alluring,...

| press enter to continue python      | press enter to continue bash    |                                |
|-------------------------------------|---------------------------------|--------------------------------|
| press enter to continue powershell  | press enter to continue c#      | press enter to continue matlab |
| press enter to continue batch       | press enter to continue command | press enter to continue bat    |
| press enter to continue batch scrip | t                               |                                |